### ERSPFUEILIMMERSPF

# Cubetto

### **Scan the QR codes** below for "**How to Videos**"

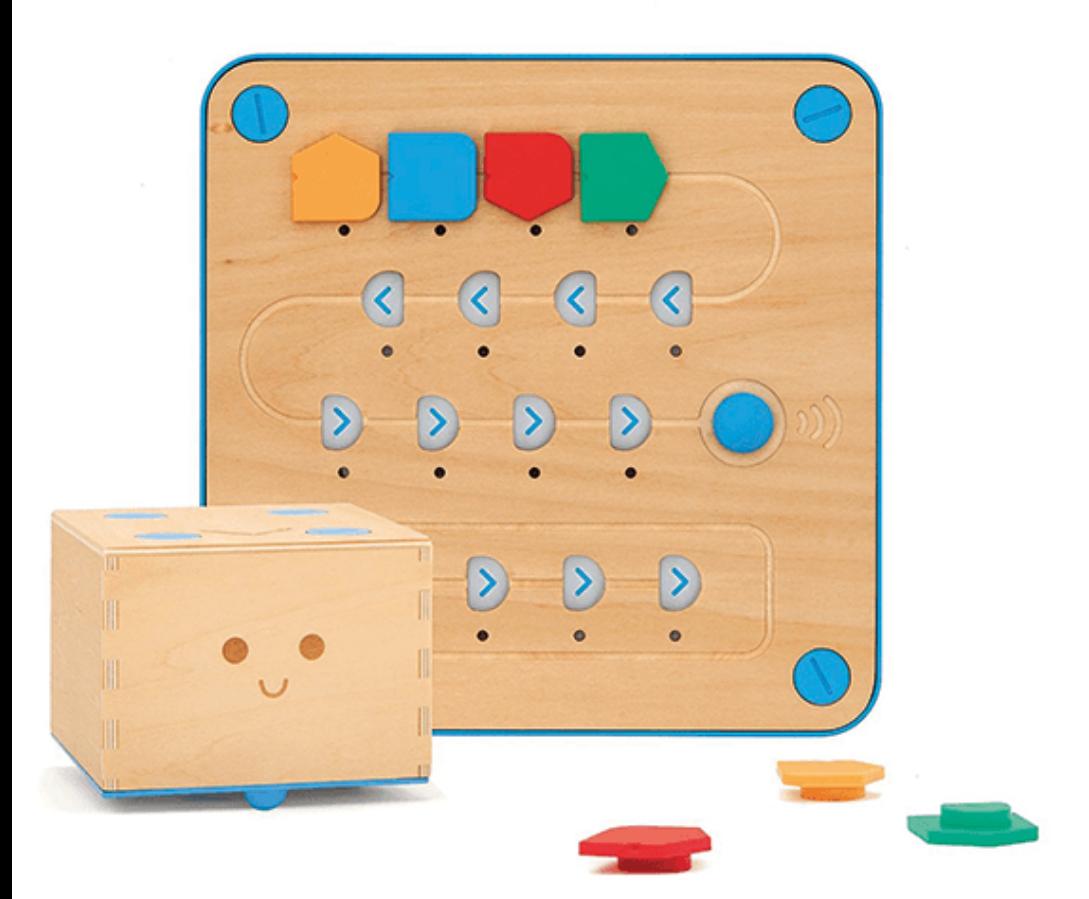

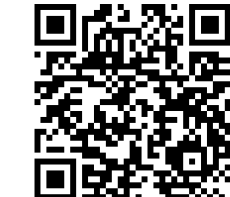

**Getting Started with Cubetto**

**How to use the Forward Code Block**

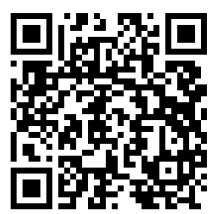

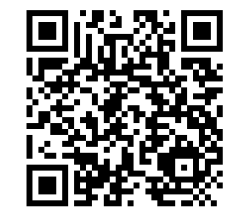

**How to use the Right Code Block**

### CROPHUCHIMMEROPH

# Cubetto

### **Scan the QR codes** below for "**How to Videos**"

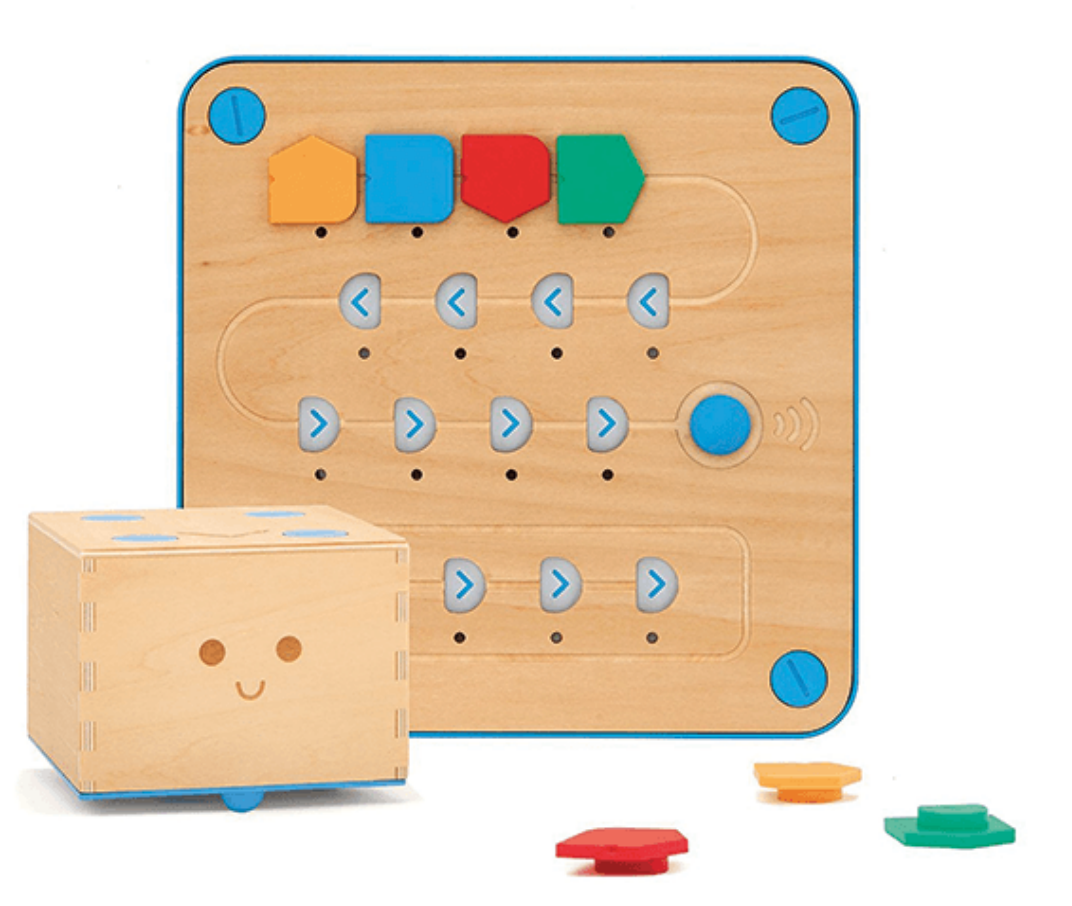

**How to use the Left Code Block**

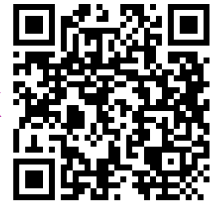

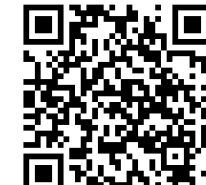

**How to use the Function Code Block**

**How to Debug your Code (find and fix errors in your code)**

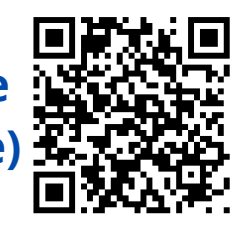

# endrice III mendri What is a Cubetto?

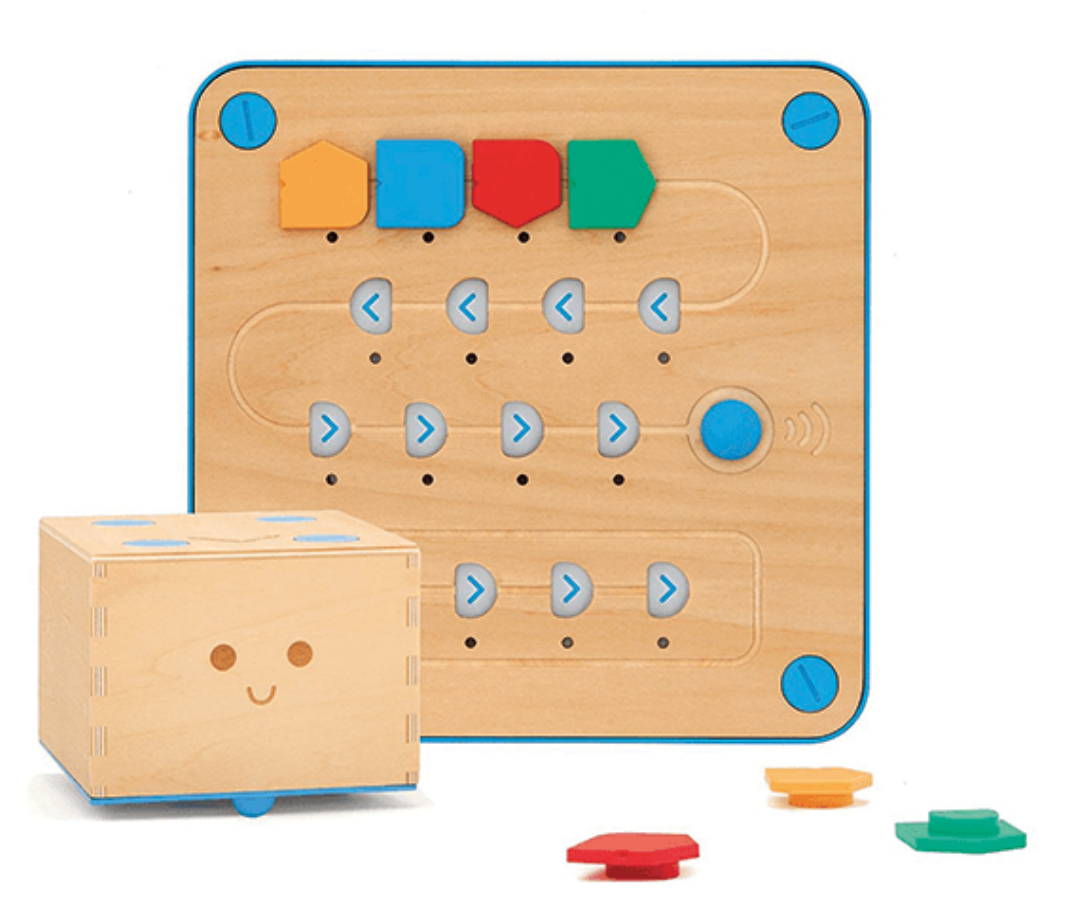

- Cubetto is a Montessoriapproved, screen-free coding toy for **children aged 3+ with adult help**
- **Can be programmed** by **inserting the colourful coding blocks into the Control Board**
- Children guide Cubetto through a series of maps and stories while learning the basics of computer programming

## CROPHUCHIMMEROPI

### How to Pair Cubetto to the Control Board

- **1**
- Switch on the Control Board and then Cubetto via their blue switches on the backside of the devices (restart Cubetto if already on)
- **2**

Insert any of the directional blocks (not the blue one) in the first slot on the Control Board.

- Press the big blue action button on the Control Board to send Cubetto an instruction. Cubetto should perform the instruction. **3**
- **4**

**5**

- Cubetto is now paired with the Control Board, until either device is turned off.
- If either the Control Board or Cubetto are turned off, repeat the above procedures to pair them again.

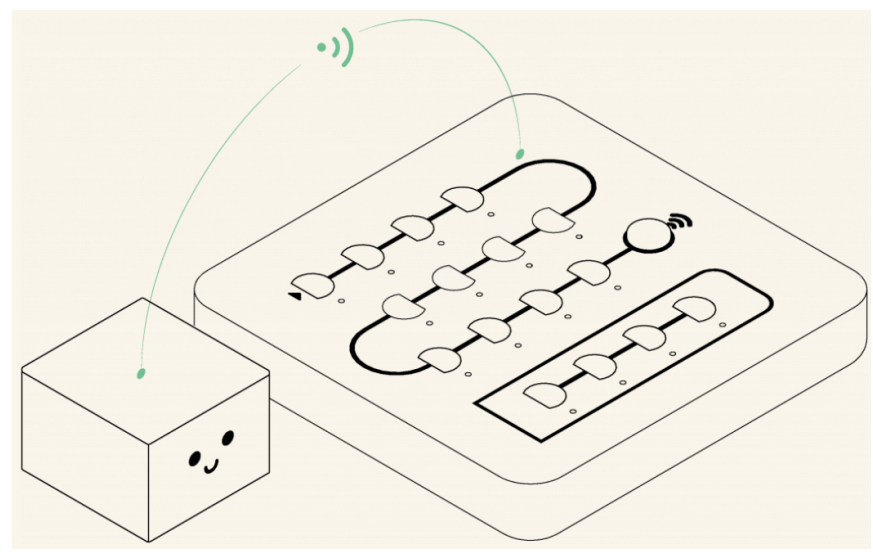

## CROPHUCHIMMEROP How to use Cubetto's Code Blocks

**1** The Code Blocks are a set of blocks that vary in shape and colour and fit in the same square spot on the control board. Every block represents a specific instruction. The four blocks are:

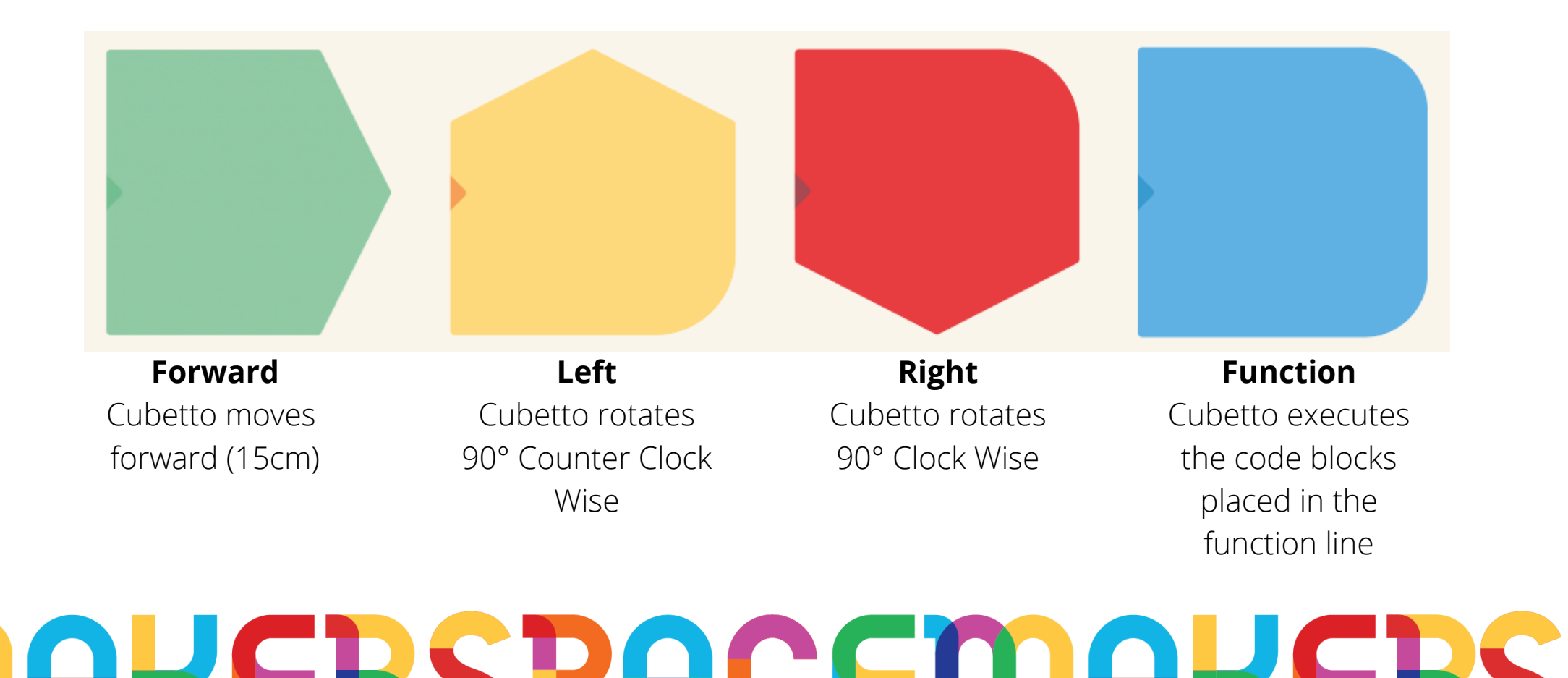

## endrice III mendi How to play Pokémon Memory Game

**Number of Players: 2+** *The aim of the game is to match the most Pokémon cards.*

### **What you will need:**

- Pokémon Memory Cards
- Cubetto Play Set (Cubetto, Control Board, Code Blocks & World Map)

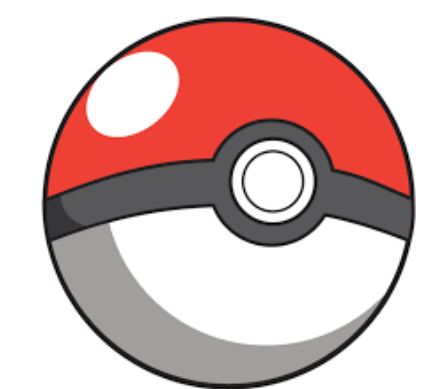

Place each card on a different square of the world map. Both players have **30 seconds** to **flip and peek at as many cards as they can!** Once 30 seconds is up, **flip all the cards so they are facing down** on the map.

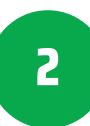

**1**

Once all cards are returned to their face down position, **each player takes a turn to flip over one card**. They then **use the code blocks** and **control board** to **code Cubetto** to **another card** of their choosing. *Remember – you can't cross over any of the other cards on the way!*

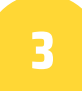

When a **match is made**, the **player gets to keep their pair** of cards. Keep going until there are no cards left on the map. **The player with the most pairs in the end wins!**